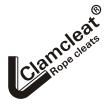

Clamcleats Limited Watchmead Welwyn Garden City Hertfordshire AL7 1AP England

Email sales@clamcleat-rope-cleats.com website http://www.clamcleat-rope-cleats.com

## Printing instructions for Posters and Display cards.

The same PDF file can be printed at different sizes by following these instructions. The large size should be printed on a wide format printer, on A3 or Tabloid (11"x17") paper. The smaller sizes are printed on A4 or letter (8.5"x11") paper.

## Apple MAC. in Acrobat, select File, Page Setup:

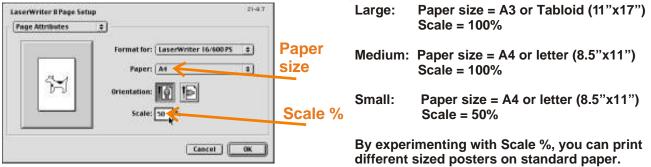

## PCs. in all Acrobat versions, select File, Page Setup:

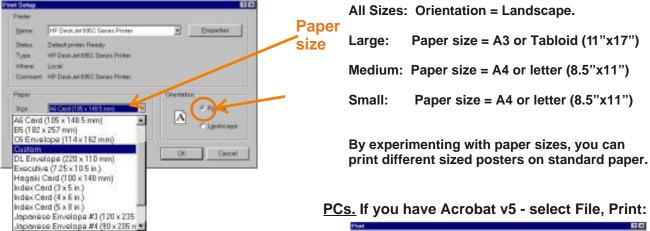

<u>PCs.</u> If you have Acrobat v4 - select File, Print:

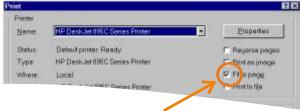

All Sizes: Ensure "Print to Fit" is ticked.

This prints all the poster, with no missing edges.

By selecting small sized paper and "Print to Fit", you can print smaller poster on larger paper.

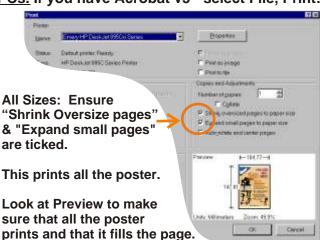

By selecting small sized paper and adjusting the above settings, you can print smaller poster on larger paper.